## SAP ABAP table BAPISTUDENT IDENTIFICAT KEY {BAPI: Key Fields of Student Identification Data}

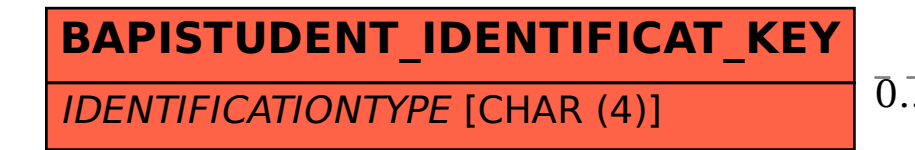

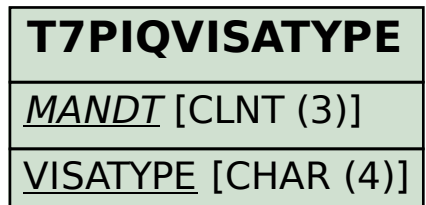

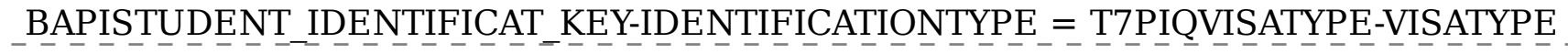

## 0..N 0..N